## **Exam** : **HP0-517**

**Title** : HP Integrity Server Multi-OS Installation and Deployment

## **Version** : DEMO

#### **1.What is the minimally supported version of Microsoft Windows on HP Integrity servers?**

A.Microsoft Windows 2000 Data Center

B.Microsoft Windows 2003 Professional

C.Microsoft Windows Server 2003 Enterprise Edition

D.Microsoft Windows XP

#### **Correct:C**

**2.Your customer purchases a 2-processor HP Integrity server. All the hardware tests out successfully, so you begin to install Linux Red Hat Enterprise Server 3.0, 64-bit. Using the customer's text-based terminal, you access the MP Shell> prompt and enter the elilo command at the fs0: prompt. What happens?**

A.The partition table displays.

B.An anaconda based load of RHES 3.0 initiates.

C.A message displays indicating that elilo is not a valid command.

D.RH starts the install but appears stopped until you connect a VGA monitor.

#### **Correct:D**

**3.What command from the EFI shell starts the installation of Microsoft Windows Server 2003 Enterprise Edition on an HP Integrity server?**

A.load

B.setup

C.install

D.setupldr

#### **Correct:D**

#### **4.Which command, when issued from the MP, turns on the Locator LED?**

A.ps B.loc

C.light

D.who.

#### **Correct:B**

#### **5.What is the default serial speed of the console port on an rx2600 Integrity server?**

A.9600 baud

B.2400 baud

C.19200 baud

D.38400 baud

#### **Correct:A**

**6.Click the Exhibit button. Which number identifies the MP LAN port on the HP Integrity rx1600 server?**

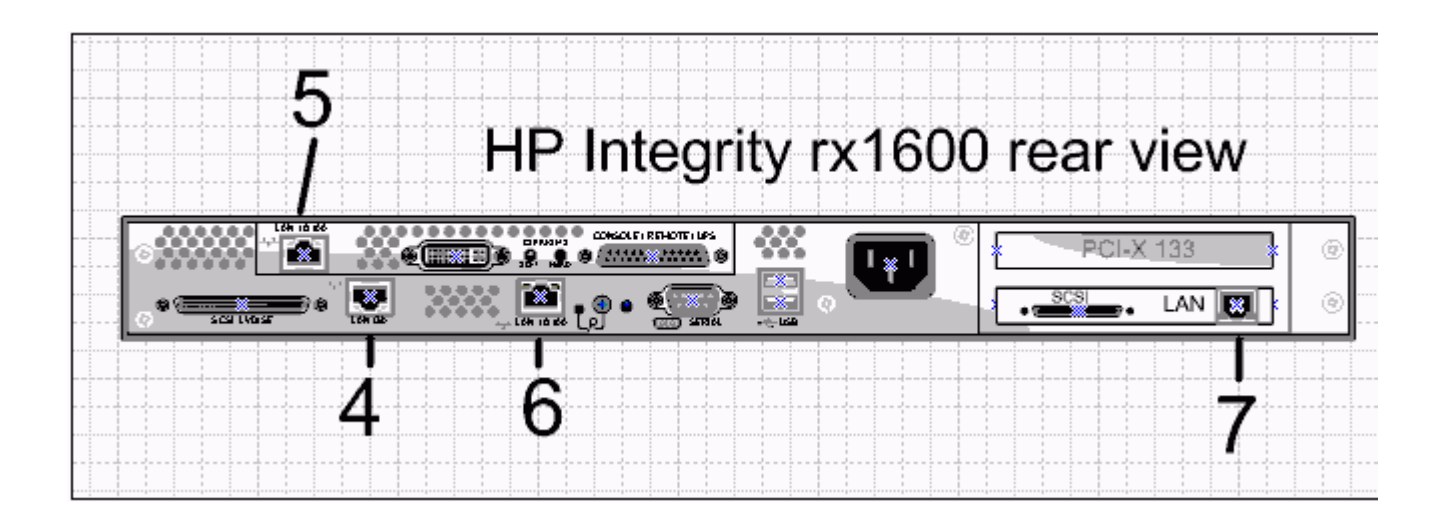

A.4

B.5

C.6

D.7

#### **Correct:B**

#### **7.What is the default privileged account for HP-UX systems?**

A.system

B.admin

C.root

D.operator

E.administrator

#### **Correct:C**

**8.What is the minimally supported general distribution of HP OpenVMS on an HP Integrity rx2620-2 server?**

A.7.3

B.8.1

C.8.1-b

D.8.2

#### **Correct:D**

#### **9.What is used to setup operating system boot options on an HP Integrity server?**

A.cli

B.EFI Boot Manager C.Boot Option Manager D.Media

Boot Option Menu

#### **Correct:B**

#### **10.Which command is entered in the MP to configure the LAN?**

A.lc B.mc

C.bind

D.ipconfig

E.lanconfig

#### **Correct:A**

#### **11.How is the HP OpenVMS console accessed? Select TWO.**

A.Telnet to tty0:

B.Text console mode

C. il O Command Line Interface

D.VT terminal attached to the console port of the M-Cable

E.Graphical User Interface using a VGA monitor, keyboard, mouse

#### **Correct:D E**

#### **12.What additional software is needed to run HP OpenVMS Clusters?**

A.HP OpenVMS Cluster Kit

B.MC Service Guard for HP OpenVMS

C.OpenVMS does not support clustering.

D.None. The software is integrated into the OS.

#### **Correct:D**

#### **13.What is required to place eight processors in a rx4640-8 Integrity server?**

A.16-GB quad memory

B.SEU - System Expansion Unit

C.1.6 GHz Itanium 2 processors

D.mx2 dual processor modules

#### **Correct:D**

**14.An HP Integrity system rx2600 with Microsoft Windows 2003 is running terminal services but has stopped responding. Which MP command do you use to gracefully shut down and power off the server?**

A.rs -g B.pc -g C.rs -off D.pc -off E.pc -soft **Correct:B**

## **15.Which EFI menu option is used to remove the boot options prior to installing an operating**

**system?**

A.EFI Shell

B.Manage Boot Option Menu

C.System Configuration Menu

D.Boot Option Maintenance Menu

#### **Correct:D**

**16.Which command is entered from a privileged account on an HP OpenVMS system to perform an orderly shutdown of the system?**

A.# reboot

B.# shutdown

C.@sys\$system:shutdown

D.@sys\$system:shutdown -n

#### **Correct:C**

**17.You receive an HP Integrity server rx2600 loan unit for evaluation, but no reference**

#### **documentation. Which MP command lists all the MP command choices?**

A.LI B.HE C.CM D.PC

#### **Correct:B**

**18.What needs to be modified before an OS can be launched on a newly replaced HP Integrity rx2620 server, after restoring the OS from a backup?**

A.autoconfig file in EFI

B.boot entries in the EFI

C.OS partition on the SAN

D.all MBRs (Master Boot Record)

E.MBR (Master Boot Record) on fd0:

#### **Correct:B**

**19.You have received an HP Integrity server rx2600 from the factory. Which command do you use to display the date from the MP?**

A.date

B.df date

C.list date

D.show date

#### **Correct:A**

**20.Click the Task button. Place the steps of the boot sequence up to the Operating System level on an HP Integrity rx1600 in the correct order.**

Place the steps of the boot sequence up to the OS level on an HP Integrity rx1600 in the correct order, then click the Done button. **Steps** 

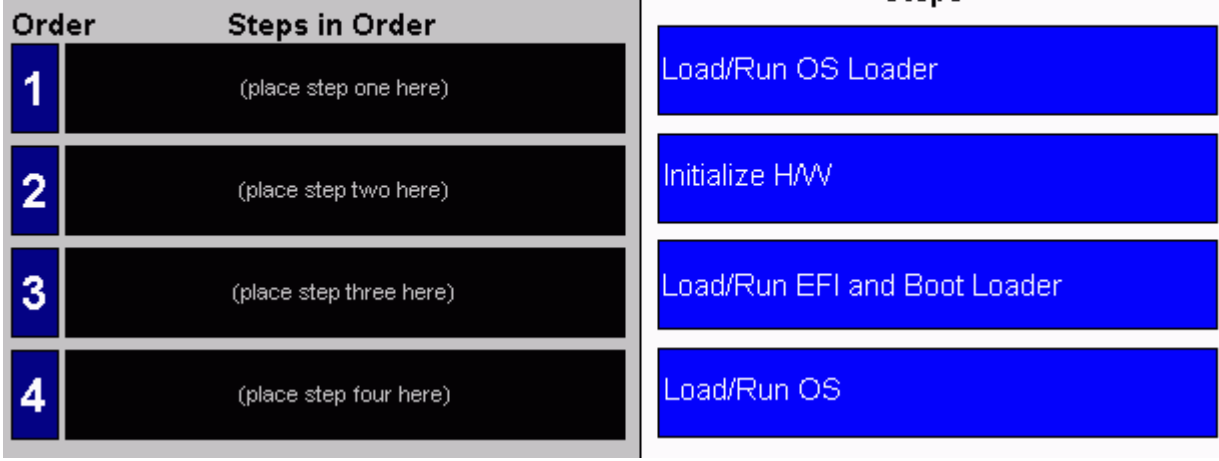

**Correct:**

**Green choice1---->Yellow Choice2 Green choice2---->Yellow Choice3**

**Green choice3---->Yellow Choice1**

**Green choice4---->Yellow Choice4**

# **Trying our product !**

- ★ **100%** Guaranteed Success
- **★ 100%** Money Back Guarantee
- ★ **365 Days** Free Update
- **★ Instant Download** After Purchase
- **★ 24x7 Customer Support**
- ★ Average **99.9%** Success Rate
- ★ More than **69,000** Satisfied Customers Worldwide
- ★ Multi-Platform capabilities **Windows, Mac, Android, iPhone, iPod, iPad, Kindle**

### **Need Help**

Please provide as much detail as possible so we can best assist you. To update a previously submitted ticket:

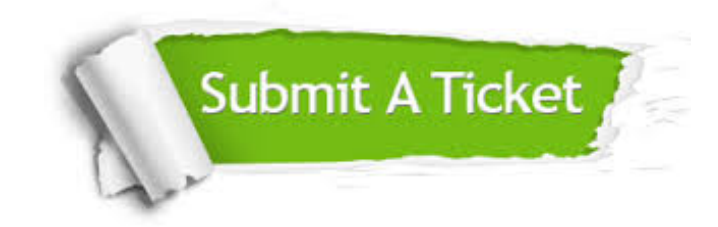

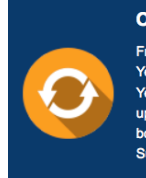

**One Year Free Update** Free update is available within One ear after your purchase. After One Year, you will get 50% discounts for pdating. And we are proud to .<br>boast a 24/7 efficient Customer ort system via Email

**Money Back Guarantee** To ensure that you are spending on

quality products, we provide 100% money back guarantee for 30 days from the date of purchase

**Security & Privacy** 

We respect customer privacy. We use McAfee's security service to provide you with utmost security for your personal information & peace of mind.

#### **Guarantee & Policy | Privacy & Policy | Terms & Conditions**

**100%** 

[Any charges made through this site will appear as Global Simulators Limited.](http://www.itexamservice.com/)  All trademarks are the property of their respective owners.

Copyright © 2004-2014, All Rights Reserved.